ISTITUTO DI ISTRUZIONE SUPERIORE L. EINAUDI - AOO A298E45 - PR. E. N. 0004443 DEL 10/05/2023

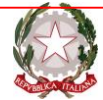

**Ministero dell'Istruzione e del Merito ISTITUTO DI ISTRUZIONE SUPERIORE "L. EINAUDI"** Via F.lli Sirani n°.1 - 25032 Chiari (BS) **Tel.** 030/711244 - 030/7000242 - **Fax.** 030/7001934 Codice Fiscale: 82001490174 Codice Meccanografico: **BSIS03800X mail**:bsis03800x@istruzione.it **PEC**: bsis03800x@pec.istruzione.it

# **GARA NAZIONALE SIA 2023**

# **PROVA DI INFORMATICA**

Chiari (BS), 10 maggio 2023

Durata massima: 5 ore Punteggio massimo: 40 punti.

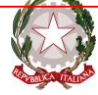

**Ministero dell'Istruzione e del Merito ISTITUTO DI ISTRUZIONE SUPERIORE "L. EINAUDI"**

Via F.lli Sirani n°.1 - 25032 Chiari (BS) **Tel.** 030/711244 - 030/7000242 - **Fax.** 030/7001934 Codice Fiscale: 82001490174 Codice Meccanografico: **BSIS03800X mail**:bsis03800x@istruzione.it **PEC**: bsis03800x@pec.istruzione.it

## **INFORMAZIONI OPERATIVE PER IL CANDIDATO**

Il candidato sviluppi un'applicazione in un linguaggio di propria scelta che risolva il problema proposto di seguito. L'intera applicazione (programma, documentazione ed archivi) deve essere totalmente sviluppata nella cartella creata dal candidato **C:\NOMINATIVO\_SCUOLA**, dove:

- **NOMINATIVO** è il cognome personale del candidato,
- **SCUOLA** è il nome dell'Istituto di appartenenza.

Il tutto non deve contenere segni particolari (accenti, spazi, virgole). In tale cartella dovranno essere presenti il sorgente, l'eseguibile (se previsto), i dati e i manuali di documentazione.

Il lavoro deve essere organizzato in modo tale che ogni funzionalità richiesta sia richiamabile da un menù/pulsante. Si tenga presente che verrà valutata anche l'interfaccia grafica e l'usabilità dell'applicativo (navigabilità).

Si consiglia di usare i dati di esempio per verificare la funzionalità della procedura.

Il candidato deve produrre una **documentazione Operativa ed una Tecnica**, da memorizzare nella medesima cartella. La documentazione Operativa è **obbligatoria** e deve contenere le istruzioni dettagliate per poter avviare in modo corretto l'applicativo e per poterlo utilizzare in tutte le sue parti. Il lavoro svolto non sarà valutato in assenza della documentazione Operativa o se il programma non parte pur seguendo le indicazioni della documentazione Operativa. La documentazione Tecnica deve documentare le strutture dati utilizzate con tipo e dimensione per i campi, evidenziare

le chiavi primarie e le relazioni esistenti tra le tabelle; dare una breve indicazione sul linguaggio e/o l'applicativo/i utilizzato/i.

Al momento della consegna il candidato dovrà verificare che la cartella **C:\NOMINATIVO\_SCUOLA** contenga, pena la mancata valutazione dell'elaborato:

- programma sorgente,
- eventuale programma eseguibile (se prodotto dal linguaggio scelto),
- dati utilizzati (database),
- documentazione Operativa (ManualeUtente.doc/docx/odt/pdf) obbligatoria,
- documentazione Tecnica (ManualeTecnico.doc/docx/odt/pdf).

Alla consegna il candidato memorizza l'intera cartella **C:\NOMINATIVO\_SCUOLA** contenente tutto il lavoro svolto nella pen drive fornita e inserisce la pen drive nella busta.

Alla fine della prova, la cartella di ciascuna postazione verrà anche salvata dal personale in sorveglianza per garantire la sicurezza dei dati.

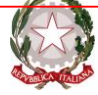

**Ministero dell'Istruzione e del Merito ISTITUTO DI ISTRUZIONE SUPERIORE "L. EINAUDI"** Via F.lli Sirani n°.1 - 25032 Chiari (BS) **Tel.** 030/711244 - 030/7000242 - **Fax.** 030/7001934 Codice Fiscale: 82001490174 Codice Meccanografico: **BSIS03800X mail**:bsis03800x@istruzione.it **PEC**: bsis03800x@pec.istruzione.it

## **TESTO DELLA PROVA**

Un'azienda intende gestire in modo automatizzato l'attività di download di App (applicazioni) da parte dei propri utenti. Gli utenti devono registrarsi specificando il proprio indirizzo e-mail e possono scaricare una o più App. La stessa App può essere scaricata da uno o più utenti.

L'applicazione di monitoraggio dei download sfrutta una base di dati contenente le seguenti tre tabelle:

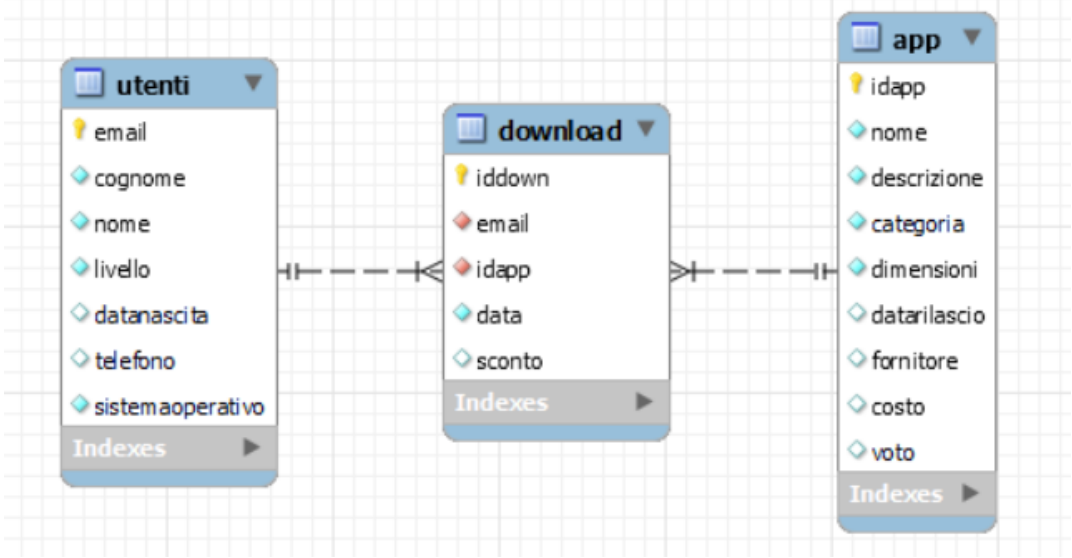

Relativamente alla **TABELLA utenti** si fa presente che:

- il campo **livello** può contenere solo i valori livello1, livello2 e livello3,
- il campo **sistemaoperativo** può contenere solo i valori IOS, Android e Altro.

Relativamente alla **TABELLA app** si sottolinea che:

- il campo **categoria** può contenere solo i valori Giochi, Social, Lingue, Viaggi e Utility,
- i campi **dimensioni**, **costo** e **voto** possono contenere solo i valori numerici positivi.

Relativamente alla **TABELLA download** si specifica che:

- la **data** deve essere successiva al primo gennaio 2023 (data in cui è stata attivato il servizio di monitoraggio dei download),
- il campo **sconto** può contenere solo i valori numerici positivi, con due cifre decimali,
- ogni volta che un utente scarica una determinata App l'**iddown** cambia.

### **L'applicazione dovrà prevedere le seguenti funzionalità:**

### **1. Inserimento 1 (punti 3)**

Registrare un nuovo record nella **TABELLA utenti** verificando che i campi **livello** e **sistemaoperativo** sopra descritti siano inseriti in maniera corretta. Il candidato può decidere se gestire queste informazioni memorizzandole in altre tabelle di utilità oppure inserendo controlli fissi.

ISTITUTO DI ISTRUZIONE SUPERIORE L. EINAUDI - AOO A298E45 - PR. E. N. 0004443 DEL 10/05/2023

### **Ministero dell'Istruzione e del Merito**

**ISTITUTO DI ISTRUZIONE SUPERIORE "L. EINAUDI"** Via F.lli Sirani n°.1 - 25032 Chiari (BS) **Tel.** 030/711244 - 030/7000242 - **Fax.** 030/7001934 Codice Fiscale: 82001490174 Codice Meccanografico: **BSIS03800X mail**:bsis03800x@istruzione.it **PEC**: bsis03800x@pec.istruzione.it

### **2. Inserimento 2 (punti 3)**

Registrare un nuovo record nella **TABELLA app** verificando che i campi **categoria**, **dimensioni**, **costo** e **valutazione** sopra descritti siano inseriti in maniera corretta. Il candidato può decidere se gestire alcune di queste informazioni memorizzandole in altre tabelle di utilità oppure inserendo controlli fissi.

### **3. Inserimento 3 (punti 6)**

Registrare un nuovo record nella **TABELLA download**, verificando che:

- l'utente che svolge il download sia presente nella **TABELLA utenti**,
- l'app a cui si riferisce il download sia presente nella **TABELLA app**,
- la **data** del download sia successiva al primo gennaio 2023,
- il campo **sconto** contenga solo i valori numerici positivi.

### **4. Cancellazione 1 (punti 3)**

Consentire la cancellazione di tutti i download di una specifica app richiedendo in input l'id della app stessa.

### **5. Aggiornamento 1 (punti 3)**

Preso in input l'e-mail di uno degli utenti presenti permettere di aggiornare il sistema operativo di tale utente.

### **6. Visualizzazione 1 (punti 3)**

Visualizzare i dati degli utenti che utilizzano un certo Sistema Operativo (IOS o Android o Altro) richiesto in input, ordinati per età decrescente.

### **7. Visualizzazione 2 (punti 3)**

Visualizzare nome e cognome degli utenti dotati di sistema operativo IOS o di cognome che termina con la lettera I, che hanno svolto download, fornendo per ciascuno di essi le app scaricate e il loro costo.

### **8. Visualizzazione 3 (punti 4)**

Visualizzare il numero di download minimo, medio e massimo effettuati dagli utenti di livello1, includendo anche gli utenti (di livello1) che non hanno svolto download.

### **9. Visualizzazione 4 (punti 4)**

Visualizzare la classifica delle app che hanno ricavato di più, evidenziando ricavi totali e numero di download, tenendo in considerazione gli sconti applicati al momento dei vari download. L'elenco deve includere le app gratuite e quelle senza download.

### **10.Visualizzazione 5 (punti 4)**

Visualizzare nome e cognome degli utenti che hanno scaricato app con voto maggiore di 4.6 e scaricate in totale (da tutti gli utenti) più di una volta.

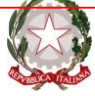

**Ministero dell'Istruzione e del Merito ISTITUTO DI ISTRUZIONE SUPERIORE "L. EINAUDI"** Via F.lli Sirani n°.1 - 25032 Chiari (BS) **Tel.** 030/711244 - 030/7000242 - **Fax.** 030/7001934 Codice Fiscale: 82001490174 Codice Meccanografico: **BSIS03800X mail**:bsis03800x@istruzione.it **PEC**: bsis03800x@pec.istruzione.it

### **INFORMATICA -scheda di valutazione**

# **Griglia di attribuzione punteggio per ogni richiesta**

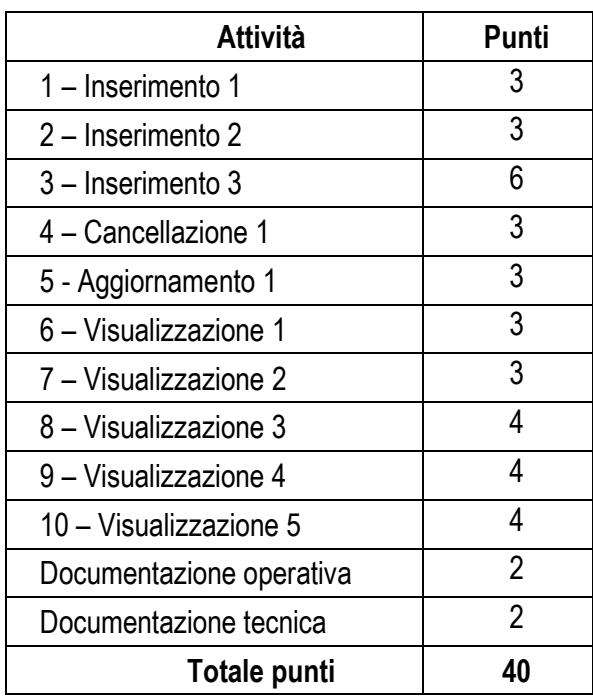

### **Griglia di attribuzione punteggio per ogni richiesta**

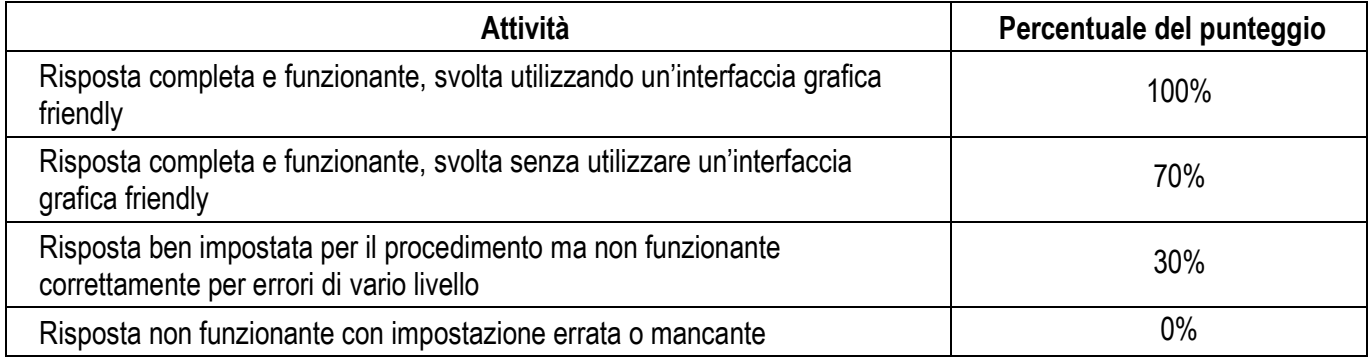

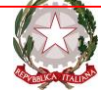

**Ministero dell'Istruzione e del Merito ISTITUTO DI ISTRUZIONE SUPERIORE "L. EINAUDI"**

Via F.lli Sirani n°.1 - 25032 Chiari (BS) **Tel.** 030/711244 - 030/7000242 - **Fax.** 030/7001934 Codice Fiscale: 82001490174 Codice Meccanografico: **BSIS03800X mail**:bsis03800x@istruzione.it **PEC**: bsis03800x@pec.istruzione.it

### **DATI DI ESEMPIO**

### **TABELLE**

### **TABELLA utenti**

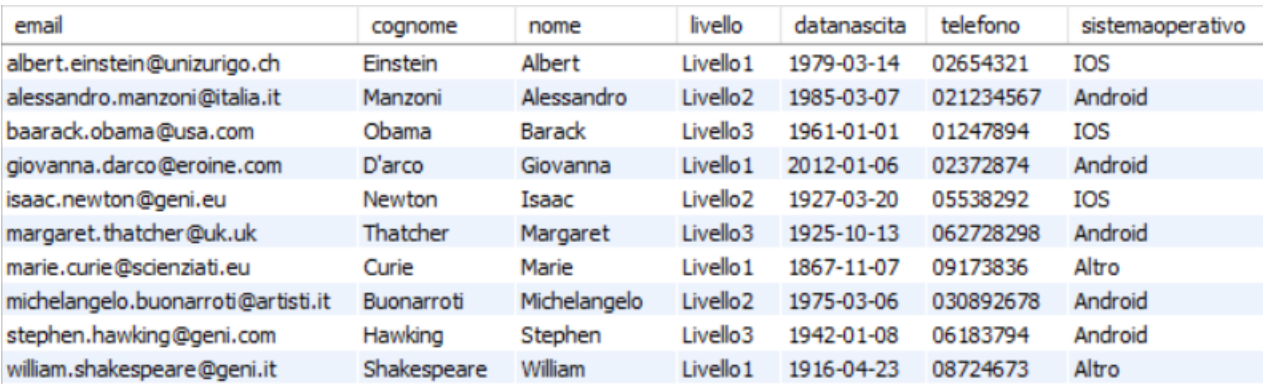

### **TABELLA download**

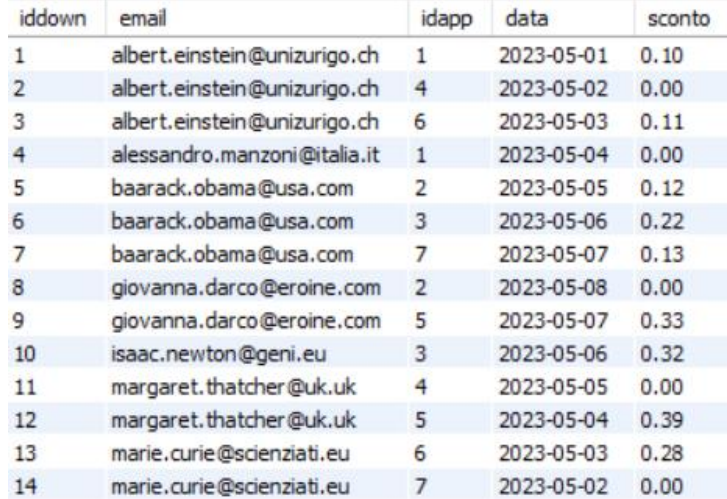

### **TABELLA app**

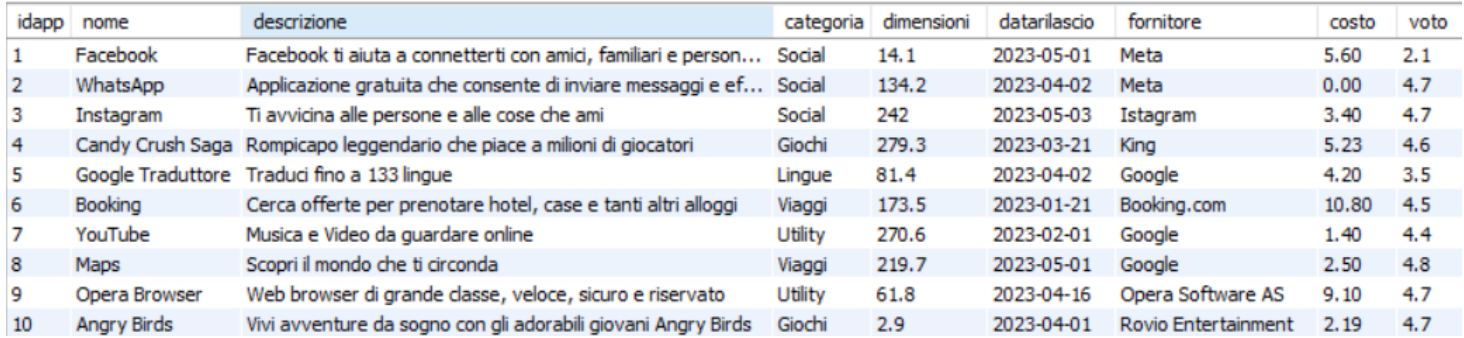

**Eventuali dati mancanti o aggiuntivi a piacere.**